## Motorola Surfboard Sb5120 Ip Address >>>CLICK HERE<<<

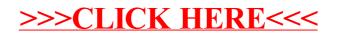